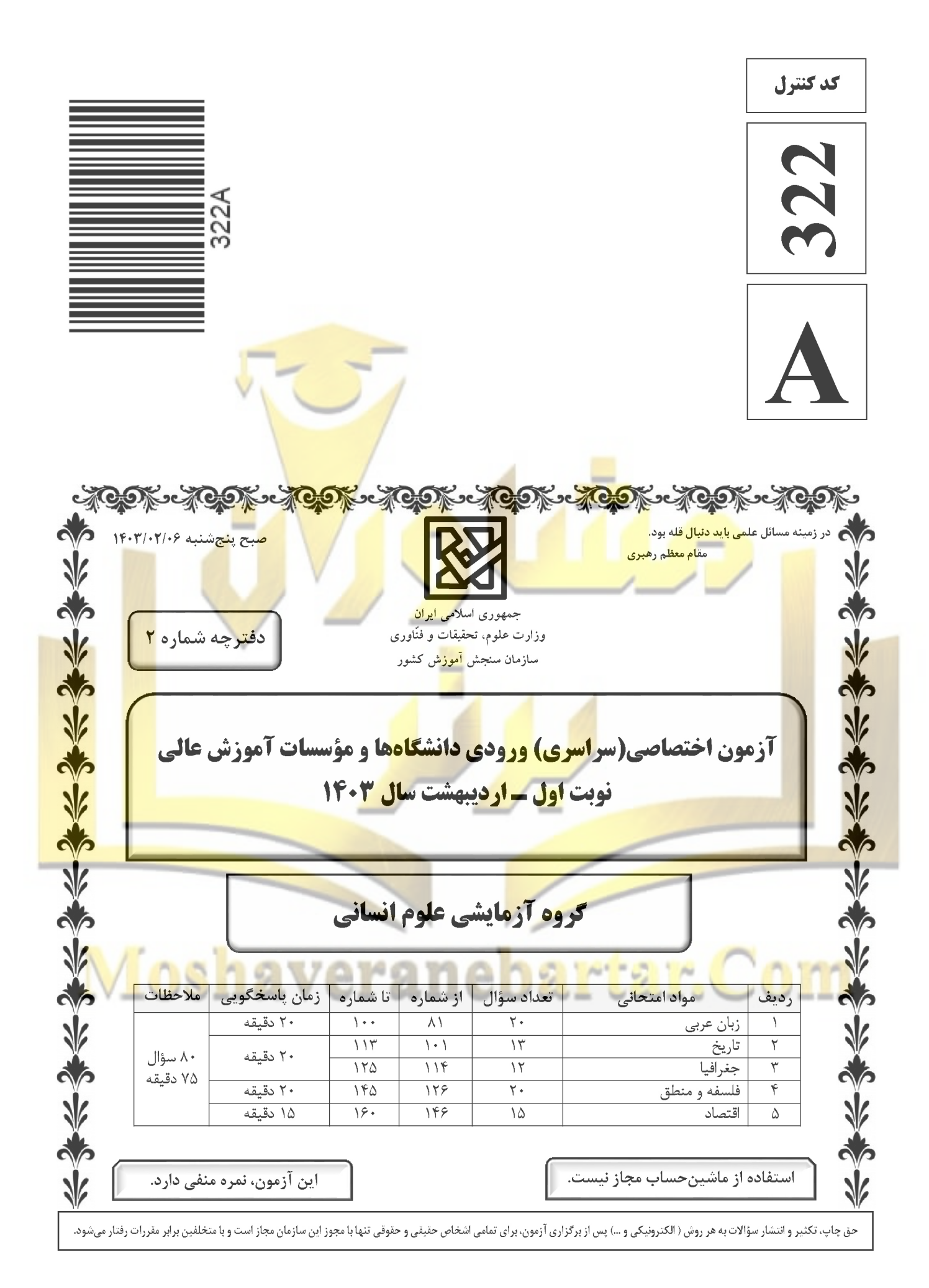

\* داوطلب گرامی، عدم درج مشخصات و امضا در مندرجات جدول زیر، بهمنزلهٔ عدم حضور شما در جلسهٔ آزمون است.

اینجانب ................................ با شمارهٔ داوطلبی ................................. با آگاهی کامل، یکسان بودن شمارهٔ صندلی خود را با شمارهٔ داوطلبی مندرج در بالای کارت ورود به جلسه، بالای پاسخنامه و دفترچهٔ سؤالات، نوع و کد کنترل درج شده بر روى دفترچهٔ سؤالات تأييد مىنمايم.

امضا:

■ ■ عيّن الأنسب للجواب عن الترجمة أو المفهوم مِن أو إلى العربية (٨١ - ٨٩)

زبان عربى

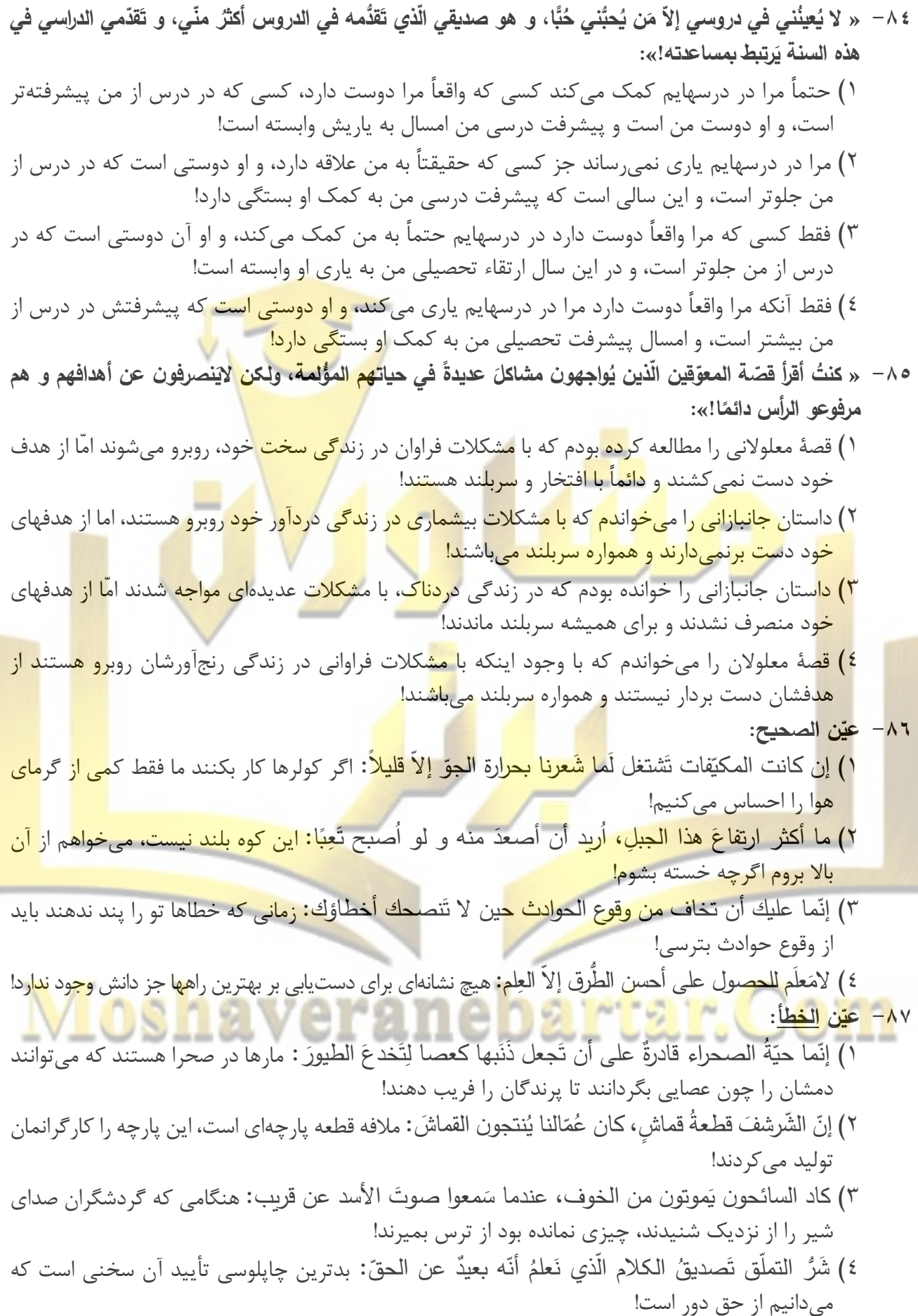

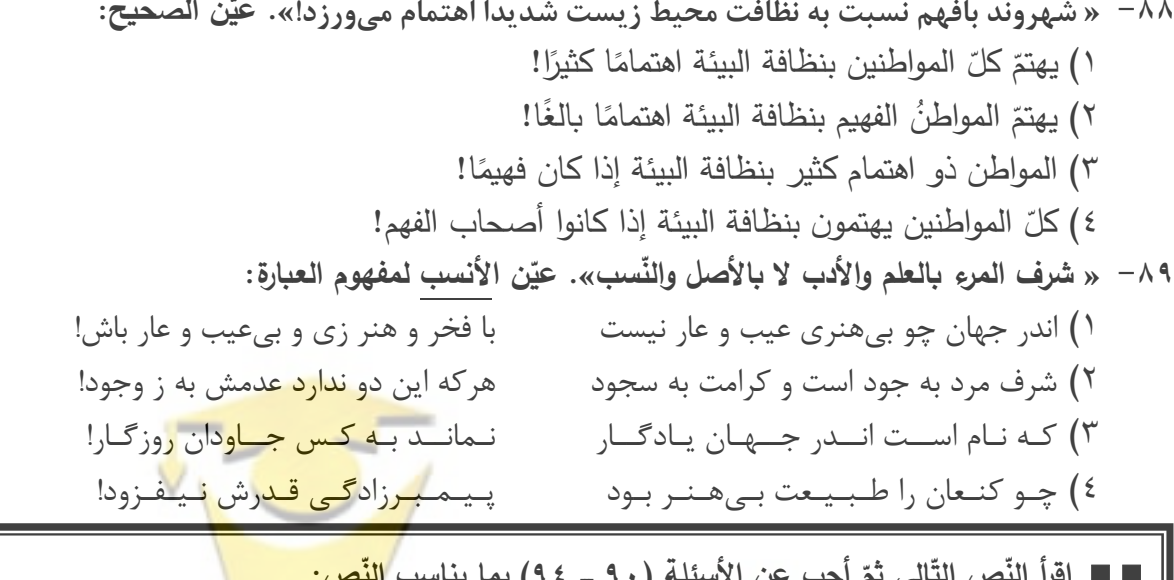

يُعدّ تلوّث الـهواء <mark>مشكلة كبرى <mark>ف</mark>ى عا<mark>لم اليوم، و الكثير</mark> من ا<mark>لنّاس في مختلف أنحاء العالم يتن</mark>فّسون الـهواء الملوَّث من</mark> دون حت<mark>ّى الت</mark>فكير<mark> في الضّرر الّذي يُسبّبه ذلك للرّئتين و ل</mark>كو<mark>كب الأرض</mark> ب<mark>شكل</mark> عامّ! أثبت معظم الذّراسات الّتي أجربت في هذا المج<mark>ال أنّ</mark> ملوّثات الهواء تُؤدّى إلى ارتفاع درجات حرارة الأرض و سوف يُسبّب تغييرًا <mark>في الجوّ في</mark> الآت*ي*!

وفقًا ل<mark>بيانات</mark> منظّمة الصّحة العالمية، دخان السّيارات يُعدّ مصدرًا أساسيًّا لتلوّتُ الهواء ب<mark>أنوا</mark>ع الموادّ المُضرّة لسلامة <mark>الإنس</mark>ان <mark>و لل</mark>بيئة و يَتمّ التخلّصُ منه باستخدام وسائل النّقل <mark>ال</mark>عامّة و فحص السّيارات ف*ي* مراحل معيّنة <mark>للحف</mark>اظ <mark>على</mark> <mark>مقدا</mark>ر ال<mark>ذخان</mark> الذي يخرج منها، و استخ<mark>دا</mark>م السّيار<mark>ات</mark> الكهربائية!

<mark>أم</mark>ّا إح<mark>راق</mark> الوقود الّت*ى* تُستخرج من با<mark>طن الأرض ك</mark>النّف<mark>ط، ف</mark>يَنش<mark>ر ملوّ</mark>ثات عديدة في الغلاف الجوّي و <mark>يُسبّب</mark> ظ<mark>اهرة</mark> الأمطار الحمضية، و كذلك الذرّات الصّغيرة الّ<mark>تي تُنتجها</mark> حركة السّيارا<mark>ت،</mark> يؤدّي إلى إيجاد غبار في الجوّ ممّا يُعدّ مصدرًا آخر لتلوّ<mark>ث الهواء! و أخيرًا الصّناعة في مجالاته</mark>ا ا<mark>لمتنوّعة</mark> تُعدّ من مصادر تلوّث الهواء أيضًا! . ٩- عيّن ما لم يُذكر في النّصّ:

١) صعود درجة حرارة الأرض يجعل <mark>حياة ال</mark>انسان في <mark>خطرٍ ف</mark>ي ا<mark>لحال و الآتي.</mark>

- ٢) الغبار و الغازات السّامّة المُضرّة <mark>الّت</mark>ى تُتتجها حركةُ السّيارات.
- ٣) النّفايات ا<mark>لصّناعية الّتي تُلوِّث البيئة و يَتل</mark>وَّث الجوُ باحتراقها.
- ه من ع) اهتمامُ المنظَّمات العالمية بموضوع تلوُّث الجو . ٩١ – عيّن الخطأ:
	- ١) تضرِّ الغازاتُ الملوِّثةُ رئةَ الإنسانِ و الحيوانات الأخرى فقط! ٢) يشمل ضررُ الموادِّ الملوِّثة سلامةَ البيئة و مَن يعيش فيها! ٣) من عوامل تلوُّث الجوّ هي المَصافي و مَحطَّات إنتاج الغاز .
	- ٤) عدّة قليلة من النّاس تلتفت إلى أهمية الهواء الّذي تتنفّس فيه!

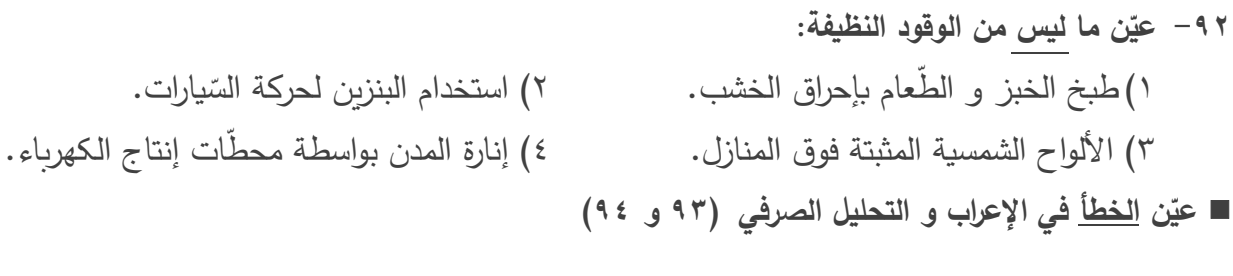

- ١) الملوَّث: اسم ـ مفرد مذكر ـ اسم مفعول (مصدره: تلويث) ـ معرّف بأل / صفة و منصوب بالتبعية للموصوف «الهواء»
- ٢) كبرى: اسم ـ مفرد مؤنّث ـ اسم تفضيل (مذكّره: أكبر ) ـ <mark>نكرة ـ معرب /</mark> صفة أو نعت و تابع لموصوفه «مشكلة»
- ٣) أثبت: فعل ماض ـ للمف<mark>رد الـغ</mark>ائب ـ مز<mark>يد</mark> ثلاثي (من باب <mark>إفعال) ـ مع</mark>لوم / فعل و فاعله «معظم» والجملة فعلية
	- ٤) يَتتفَّسو<mark>ن: فعل مضارع ـ للجمع الغائب ـ مزيد</mark> ثلا<mark>ثي (من باب تفع</mark>يل) / فعل و فاعل و مفعوله «الهواء»
- <mark>١) الم</mark>تتوّعة: اسم ـ مفرد مؤنث ـ اسم مفعول (مصدره: تتوّع) ـ معرّف بأل ـ معرب / صفة و مج<mark>رور </mark>بالتبعية للموصوف «مجالات»
- ٢) يمبيِّب: فعل مضارع ـ للمذك<mark>ر ال</mark>غائب <mark>ـ مزيد ثلاث</mark>ي (م<mark>ن ب</mark>اب تفعيل) ـ متعدٍّ / فعل و مفعول<mark>ه «ت</mark>غييرً<u>ا»</u> ٣<mark>) يَن</mark>شر : مضارع ـ للمذكر الغا<mark>ئب ـ مجرد ثلاثي ـ متعدٍّ ـ مع</mark>لوم / فعل و مع فاعله جملةٌ فعلي<mark>ة</mark> <mark>٤) إح</mark>راق: اسم ـ مفرد مذكر ـ مصدر (من باب إفعال) ـ معرب / مبتدأ و مرفوع و الجملة اس<mark>مية</mark>

■ ■ عيّن المناسب للجواب عن الأسئلة التالية (٩٥-١٠٠)

٩٧ - عيّن حرف «الباء» مختلفة في المعنى: ١) إنِّ المُزارِعِ يَسعى أن يَحفظ الخُضرِ وات بمزرِعته من التِّلف! ٢) غابات مدينتنا غَنيّةٌ بأخشابٍ يُصنع بها أشياءُ مختلفة! ٣) مِن آمال الإنسان إنارةُ المدن بالبكتيريا المُضيئة! ٤) لا فَضلَ لأحدٍ على الآخرين بلونه! ٩٨ – عيّن المجهول (= المبنى للمجهول): ١) هاتان البنتان لاتُجالسان المتكبّرات في كلّ الأحوال! ٢) من لم يُؤَدَّبوا في الصَّغر لايُؤدِّبهم في الكبر إلاّ الدهر ! ٣) اُختي لاثُريد أن تُنفق ممّا لاتُحبّ بل تُحبّ أن تُعطى أح<mark>سنَ ما عندها!</mark> ٤) إنّ كثيرًا من المخترعين لم تُضعّف عزمَهم حادثةٌ بل تُوصِل<mark>هم إلى هدفهم!</mark> ٩٩ – عيّن ما نيس فيه مفعول مطلق: <mark>.</mark> ١) إلزامُ مُعلِّمنا بممارسة <mark>الدّروس ليلاً و نهارًا إل</mark>زام يُصيبنا بالتِّعب ولكن ع<mark>لينا التّبعي</mark>ة! <mark>٢) عندما أسافر إلى قريتنا أمشي بين أشجارها صباحَ كلّ يوم مش</mark>يًا س**ريعًا في هوائها النّظيف!** ٣<mark>) قد</mark> تُسخطني أعمالُ ابني إسخاطًا ولكنّي أغضُّ <mark>عيني</mark> و أص<mark>بر ع</mark>ليه حتّى أُرشده إلى طريق أحسن! <mark>٤) أس</mark>تغرق زمنًا طوبلاً في الماضـي خائبًا كأنّ أبواب الحياة أُغلقت عليّ إغلاقًا<mark>، و</mark>لكنّ الأمل <mark>يفت</mark>ح طريقًا إلى حياتي بغتةً! . ١٠- <mark>عيّن</mark> ما لم يُحذَف فيه المستثنى <mark>من</mark>ه: <mark>ا) لا</mark>ينفع الصبرُ إلاّ مَن درّسه <mark>الدهرُ بالصّع</mark>اب <mark>قبل ذلك!</mark> ٢) لن يحصل على الظّفر إلاّ من شارك رجال العلم في ع<mark>قولهم!</mark> ٣) ليس مختارًا في الحياة إلاّ من كتم سرّه و دبّر أموره على أساس العقل! ٤) من ا<mark>ستبدّ برأيه ليس حَظٌّ له إلاّ قليلاً، فع</mark>لينا أن نَستشير <mark>العقلاء</mark> في الأُمور !

## Moshaverar artar.C

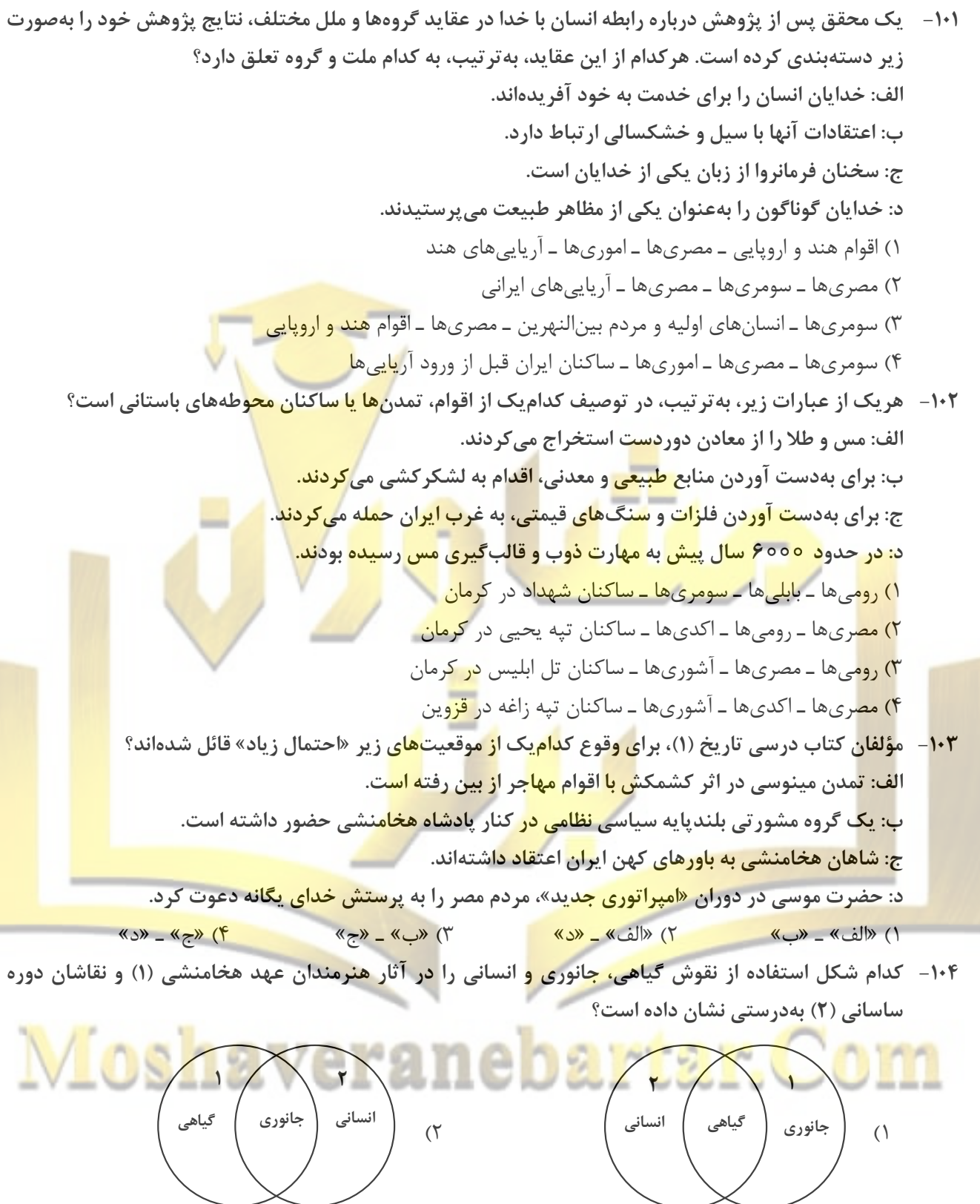

 $\breve{\mathsf{T}}$ 

 $\sqrt{2}$ ،<br>گیاهی و<br><sub>ر</sub>جانوری

 $(\tilde{C})$ 

 $\sqrt{ }$ م<br>گیاهی و<br>جانوری  $($  تاريخ

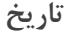

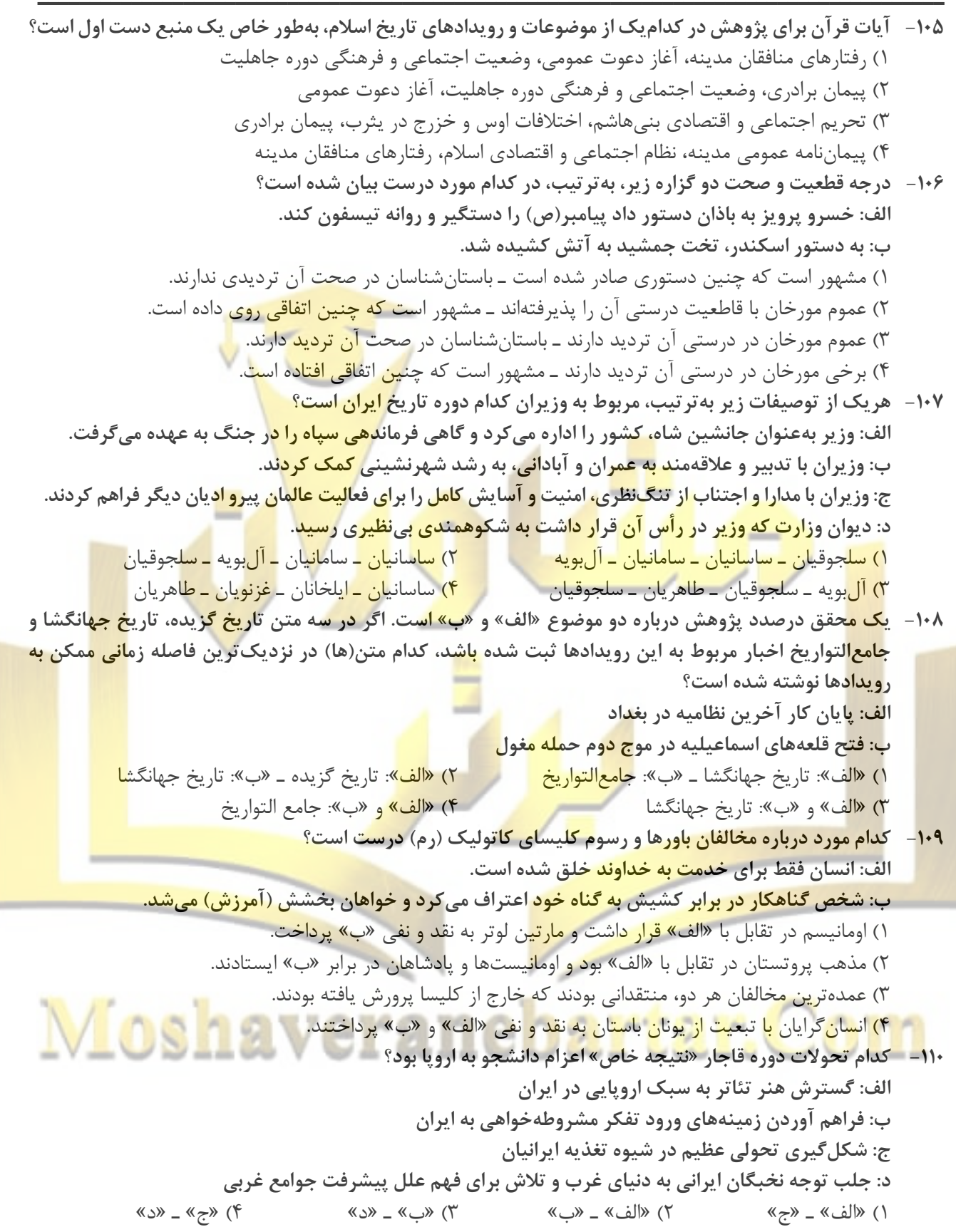

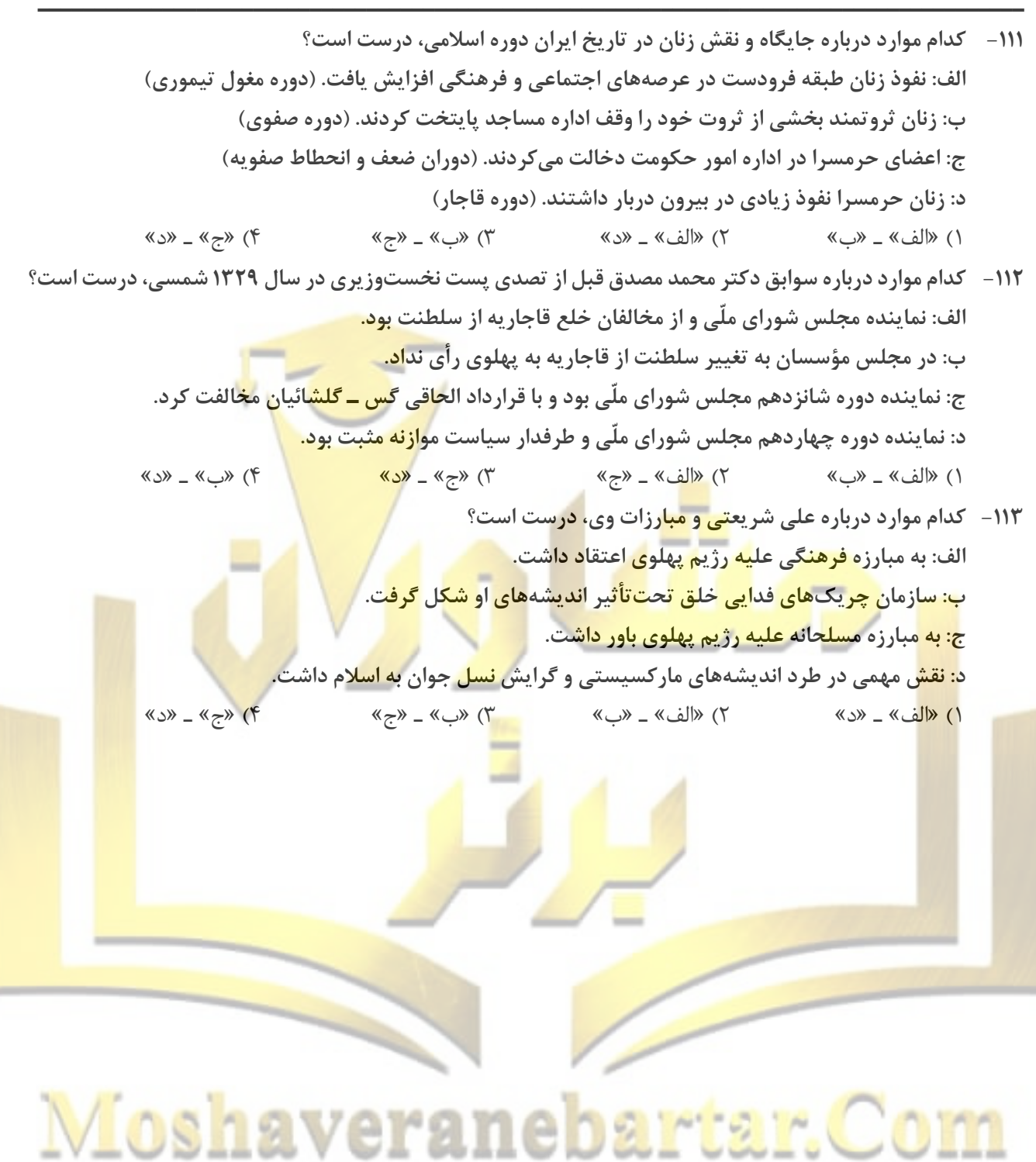

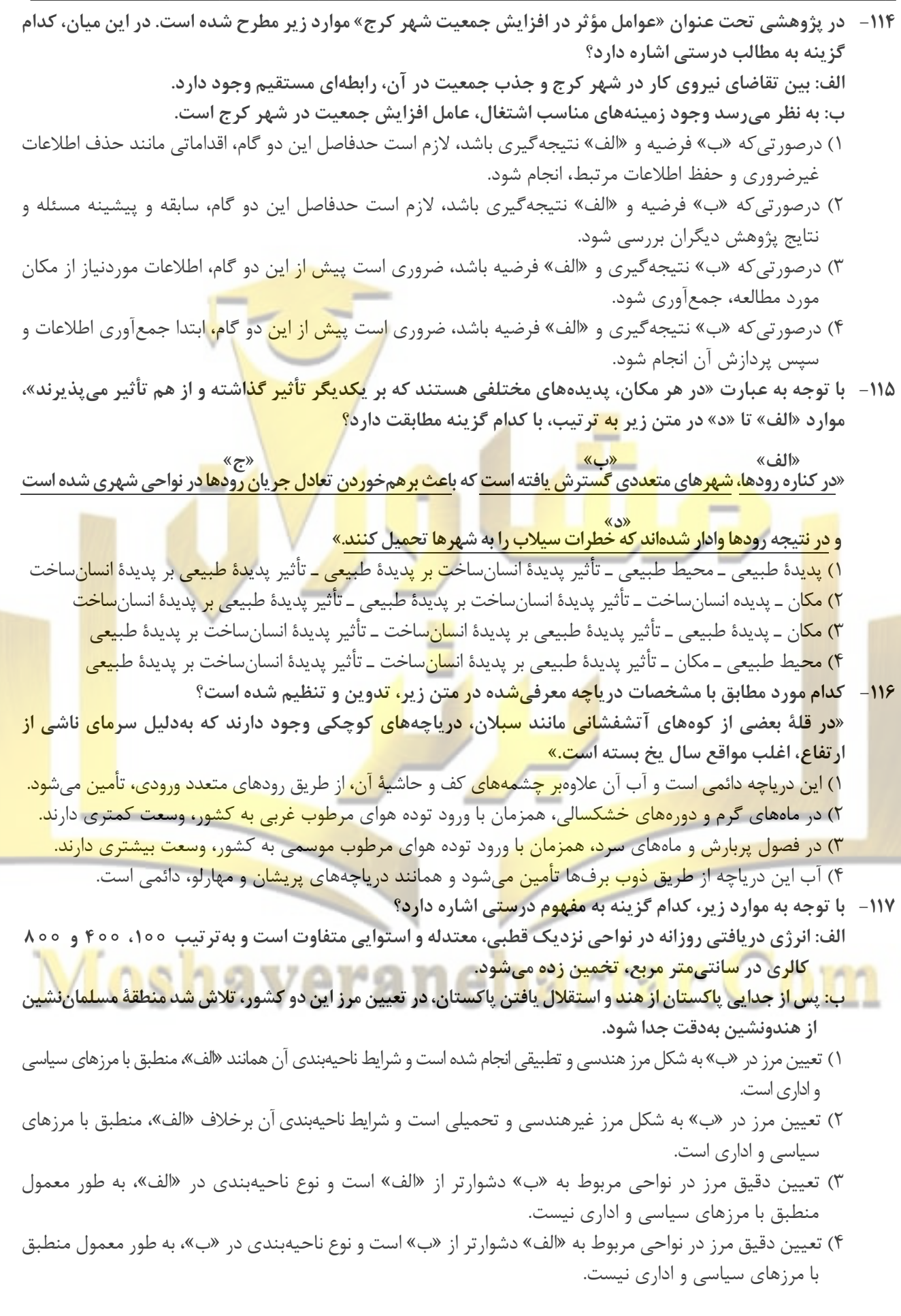

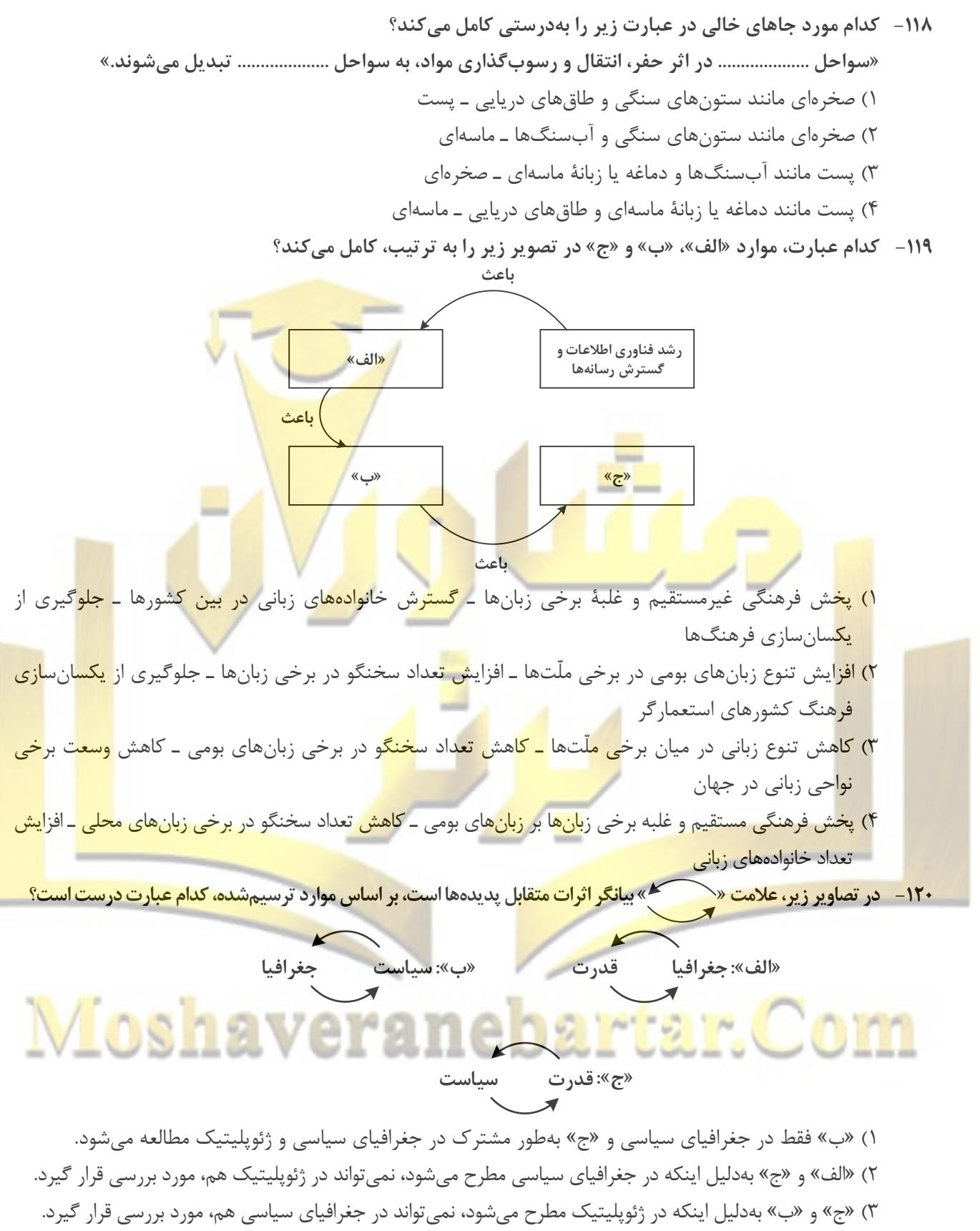

۴) «الف» فقط در ژئوپلیتیک و «ب» بهطور مشترک در جغرافیای سیاسی و ژئوپلیتیک مطالعه می شود.

۱۲۱ - مطابق با تصویر زیر، کدام مورد به موضوع درستی پرداخته است؟

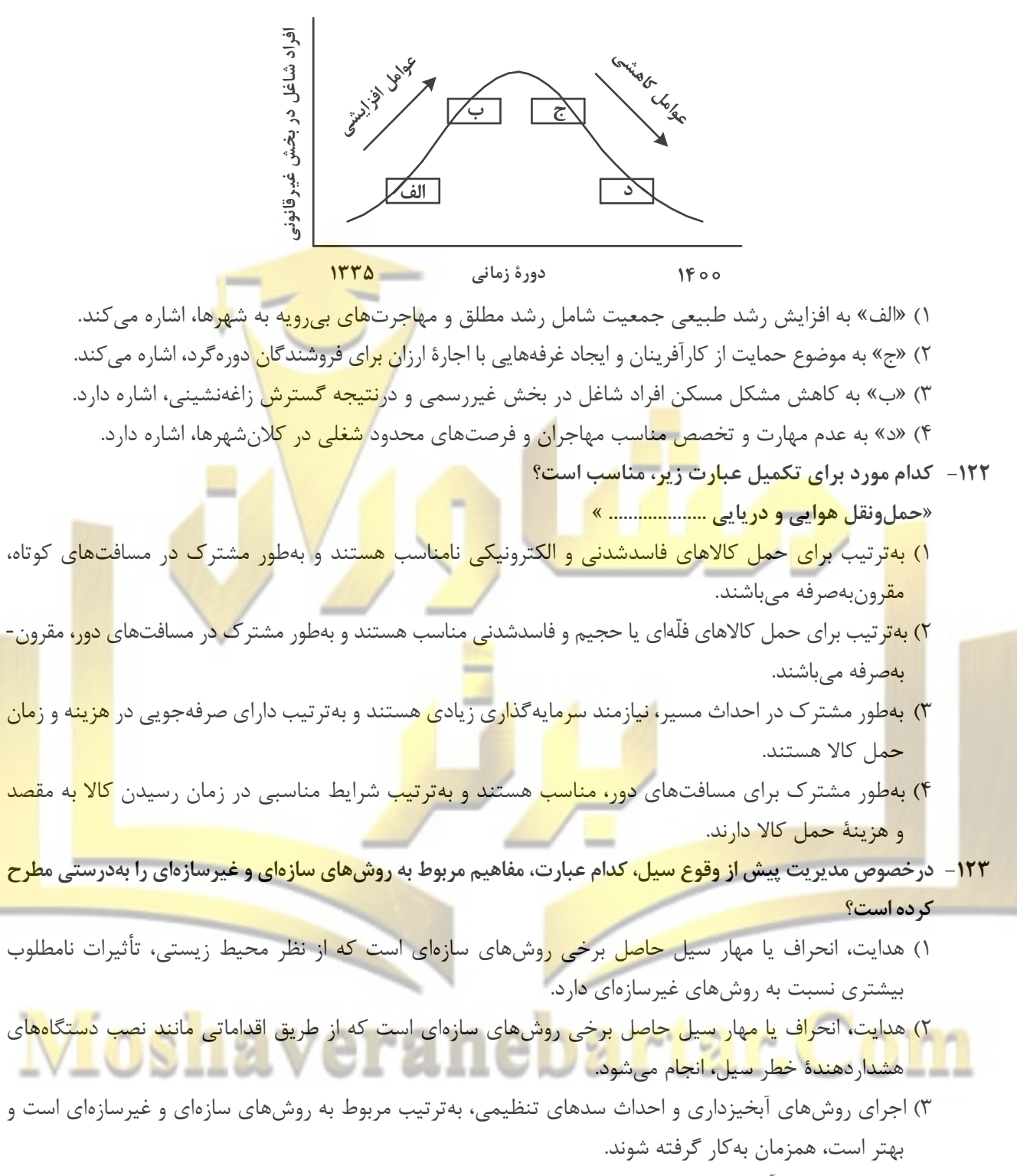

۴) اجرای روشهای آبخیزداری و تعیین محدوده سیل گیر، بهترتیب از روشهای غیرسازهای و سازهای محسوب میشوند و لازم است، همزمان به کار گرفته شوند.

۱۲۴- درصورتی که علائم «الف» و «ب» بیانگر نوعی حمل کالا بین دو کشور باشند، کدام عبارت، مطالب درستی را بیان می کند؟

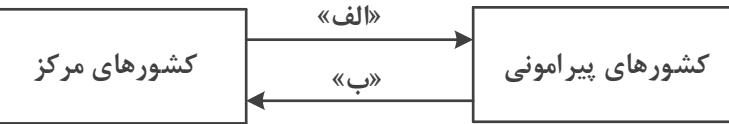

- ۱) در مسیر «الف» کالاهای صنعتی مانند خودروهای صادراتی و تجهیزات الکترونیکی از سوی کشورهایی همچون کرهٔ جنوبی یا استرالیا به سنگاپور یا مراکش صادر میشود.
- ۲) در مسیر «الف» کالاهایی از قبیل خودروهای صادراتی توسط کشتیهای رو ـ رو، از سوی کشورهایی مانند سنگاپور یا ژاین به مراکش یا پرو صادر میشود.
- ۳) در مسیر «ب» کالاهای حاصل از فعالیتهای نوع اول مانند زغا<mark>لسنگ استخر</mark>اج <mark>شد</mark>ه، از کشورهایی همچون نیکاراگوئه یا پرو به استرالیا یا ژاپن صادر میشود.
- ۴) در مسیر «ب» کالاهایی حجیم و سنگین مانند زغالسنگ و انرژ<mark>ی بهترتیب از طر</mark>یق حملونقل لولهای و دریایی، به کشورهایی از قبیل چین <mark>یا ژاپ</mark>ن وارد میشود.
- ۱۲۵ با توجه به ویژگیهای طبیعی <mark>حوضه رود و</mark> آبده<mark>ی رو</mark>دهای <mark>ایرا</mark>ن، کدام عب**ارت، مفا**هیم د<mark>رست</mark>ی را از نظر میزان آبدهی مطرح کرد<mark>ه است؟</mark>
- <mark>۱) اگر</mark> از اوا<mark>خر فصل پاییز تا اوایل فصل بهار و در حوض</mark>ه آبخیزی ب<mark>ا شک</mark>ل گرد، جریان داشت<mark>ه باش</mark>د، آبدهی رودها <mark>و احت</mark>مال وقوع <mark>سی</mark>ل به تدریج کمتر خواهد شد.
- <mark>۲) اگر</mark> از اواخر فصل پاییز تا اوایل فصل بهار و در حوضه آبخیزی با شکل گرد، جریان داشته <mark>باش</mark>د، آبده<sub>ی رو</sub><mark>دها و</mark> احتمال وقوع سيل، به تدريج بيشتر مي شود.
- <mark>۳) میز</mark>ان آبدهی رودها در حوضه آب<mark>خ</mark>یزی با <mark>وسعت کم،</mark> بهدلیل کاهش تدریجی بارشها از اوایل پاییز تا <mark>اواخر</mark> بهار<mark>، به</mark> مرور زمان افزايش مييابد.
- ۴) <mark>میز</mark>ان آبدهی رودها در حوضه آبخی<mark>زی با وسعت</mark> زیاد، بهد**لیل کاه**ش تدریجی بارشها از اواخر پاییز تا <mark>اوایل</mark> بهار<mark>، به</mark> مرور زمان كاهش مىيابد.

Moshaver are to re

فلسفه و منطق

۱۲۶- اگر دو مفهوم کلی الف و ب را داشته باشیم که الف عامتر از ب باشد، با توجه به رابطهٔ الف با غیرب، در کدام مورد هر دو رابطه کاذب خواهند بود؟ ن: بعضي الف غيرب است. م: هر الف غيرب است. ت: بعضي غيرب الف نيست. پ: هيچ الف غيرب نيست. ۲) م و پ ۴) ب و ت ۰٫ (۳) ن و ت ۱) م و ن ۱۲۷– کدام طبقهبندی را از نظر منطقی می توان پذیرفت؟ ٢) قضيه > موجبهٔ جزئيه > شخصيه ۱) کلمه > صفت > اسم ۴) اعداد طبیعی > اعداد فرد > اعداد اول ۳) متوازیالاضلاع > مستطیل > مربع ۱۲۸ - نوع کدام استدلال با استدلال موجود در بیت زیر متفاوت است؟ «از آن مرد دانا دهان دوخته است / که بیند که شمع از زبان سوخته است» ۱) سعدی افتادهای است آزاده / کس نیاید به جنگ افتاده ۲) به راحت نفسی رنج پایدار مجوی / شب شراب نیرزد به بامداد خمار ۳) عشق چون آید بَرد هوش دل فرزانه را / دزد دانا می کُشد اول چراغ <mark>خانه را</mark> ۴) آدمی پیر چو شد، حرص جوان می5ردد / خواب در وقت سحرگ<mark>اه گران می5رد</mark>د ۱۲۹– اگر نقیض یکی از مقدمات قیاسی، «هر الف م است.» و «م» حد و<mark>سط آن باشد، کدا</mark>م نتیجه میتواند از این قیاس يەدست آيد؟ ۴) بعضي الف ج نيست. ٣) بعضي ج <mark>الف نيست.</mark> ٢) هيچ الف ج نيست. ۱) هيچ ج الف نيست. ۱۳۰- با توجه به نوعِ قضیهٔ «این مو<mark>جود یا غ</mark>یرانسان <mark>است</mark> یا حیوان»، چند مور<mark>د از قضا</mark>یای زیر کاذب هستند؟ ــ بعضی حیوا<mark>ن ها غی</mark>رانسا<mark>ن هستند.</mark> <u>\_ بعضی غیرانسانها حیوان هستند.</u> <mark>\_ هر حيواني غيرانسان است.</mark> <mark>\_ هيچ</mark> غيرانس**ان<sub>ي</sub> حيوان نيست.**  $5.7$ ۳) دو  $\sim$  (٢) ۱) چهار (۱۳۱ - د<mark>ر کد</mark>ام عبارت از مغالطهٔ تلهگذاری استفاده شده است؟ ۱<mark>) ما</mark> تصور می *ک*ردیم شما عاقل تر از این باشید که از ام<mark>ثال ا</mark>ین افراد جاهل دفاع کنید! ۲) اعتقاد به روح پشتوانهٔ عقلی ندارد؛ تا حالا فیلسوفی ر<mark>ا دی</mark>دهای که بگوید روح را دیدهام؟! ۳) <mark>چه</mark> سخنور ماهری هستید، نظری<mark>ه م</mark>نسوخ<mark>تان را با بیا</mark>نهای <mark>گون</mark>اگون تکرار میکنید! ۴) او مي تواند درستي سخنان مرا ن<mark>پذير</mark>د؛ ول<mark>ي اگر</mark> نپذيرفت ديگ<mark>ر رو</mark>ي من حساب نكند! ۱۳۲- د<mark>ر کد</mark>ام عبارت فقط به بخش ریش<mark>های فلسفه پرد</mark>اخته شده است؟ ۱) <mark>به </mark>نظر افلاطون همهٔ ما خیر و زیبای<mark>ی برین را م</mark>یشناسیم؛ زیرا با دیدهٔ درون میتوان حقایق الهی را م<mark>شاهد</mark>ه ک<mark>رد و</mark> نقش تربيت شكوفا كردن همين جنب<mark>هٔ ال</mark>هي است. ۲) سقراط می گفت که یک نیروی فوق بشری همواره مراقب اوست و او را از بعضی کارها یا سخنان منع می کن<mark>د. او</mark> گاهی سخنش را به این دلیل که ندای غیبی مانع اوست، ناتما<mark>م میگذاشت.</mark> ۳) پروتاگوراس میگفت: دربارهٔ خدایان، مطمئن نیستیم که هستند یا نیستند یا به چه چیزی شبیهاند؛ زیرا ابهام موضوع و کوتاهی عمر بشر<mark>، مانع معر</mark>فت <mark>یقینی</mark> است. ۴) سقراط در پاسخ این سؤال که پس ا<mark>ز مرگ چگ</mark>ونه تو را ب<mark>ه خاک بسپا</mark>ریم میگفت: اگر توانستید مرا نگه دارید و از چنگ شما نگریختم، هرگونه که میخواهید به خاک بسپارید. <mark>۱۳۳ - کدام عبارت نادر</mark>ست <mark>است؟</mark> ددام عبارت <u>نادرست است؟</u><br>۱) همه باورهای انسان آگاهانه یا ارادی نیست، اما همه باورها را میتوان مورد تجزیه و تحلیل قرار داد. ۲) به نظر افلاطون انسان تا وقتی در بند پندارهای خویش است، قادر به در ک درستی از واقعیت نیست. ۳) کسی که اهل اندیشه باشد، به آموختههای عرفی و عادی خود بسنده نمی کند و نسبت به عقاید خویش تعصب ندارد. ۴) از آنجا که نظرات متفکران همواره مورد توجه و پذیرش مردم است، آنان نقش برجستهای در رهبری جامعه دارند. ۱۳۴– اگر کسی بگوید «هیچ شناختی ممکن نیست»، لازمهٔ منطقی آن این است که ................... . ۱) شناخت یک امر را پذیرفته است ۲) خطایذیری شناخت را پذیرفته است ۳) یک امر بدیهی را انکار کرده است ۴) هیچ کاری نمی تواند انجام دهد ۱۳۵ - کدام عبارت برای یک فرد نسبی گرا غیرقابل تأیید است؟ ۱) شناخت افراد میٍتواند نسبت به خودشان معتبر باشد. ۲) کاربرد ما از یک باور است که اعتبار آن را تعیین می کند. ۳) از طريق حس و تجربه است كه مي توان واقعيات را شناخت. ۴) انسان ابزارهای لازم برای شناخت یارهای از مسائل را ندارد.

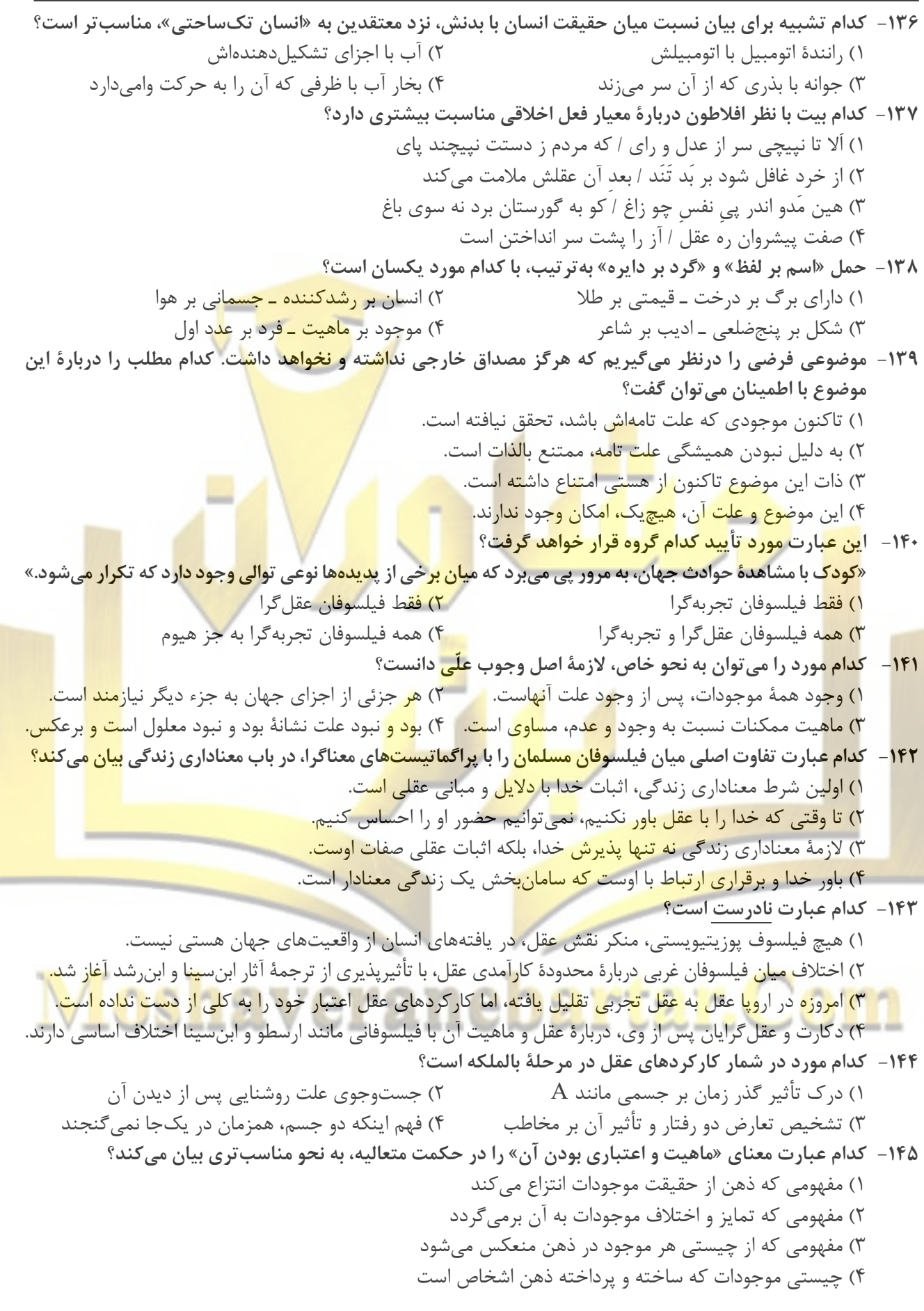

اقتصاد

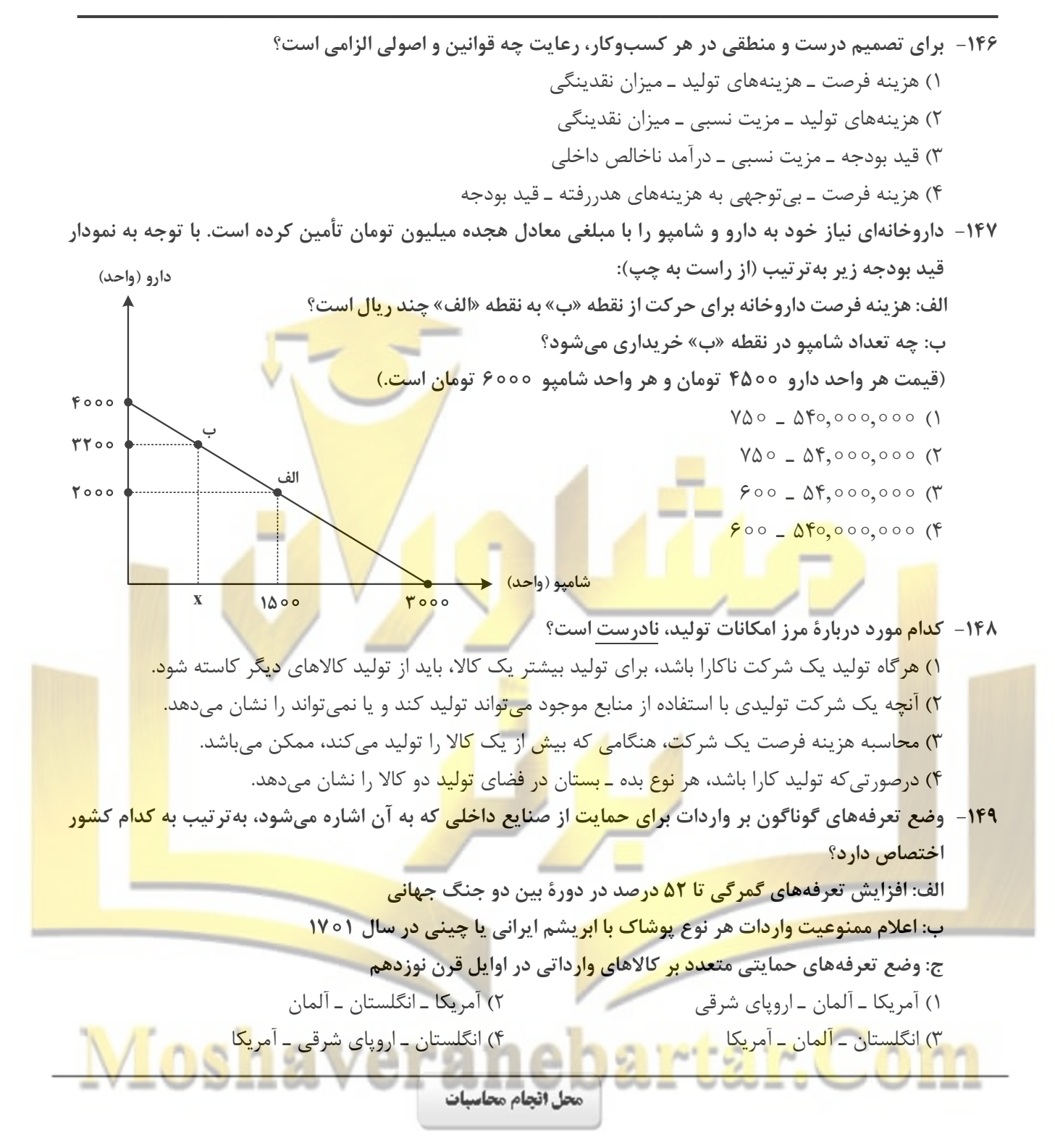

اقتصاد

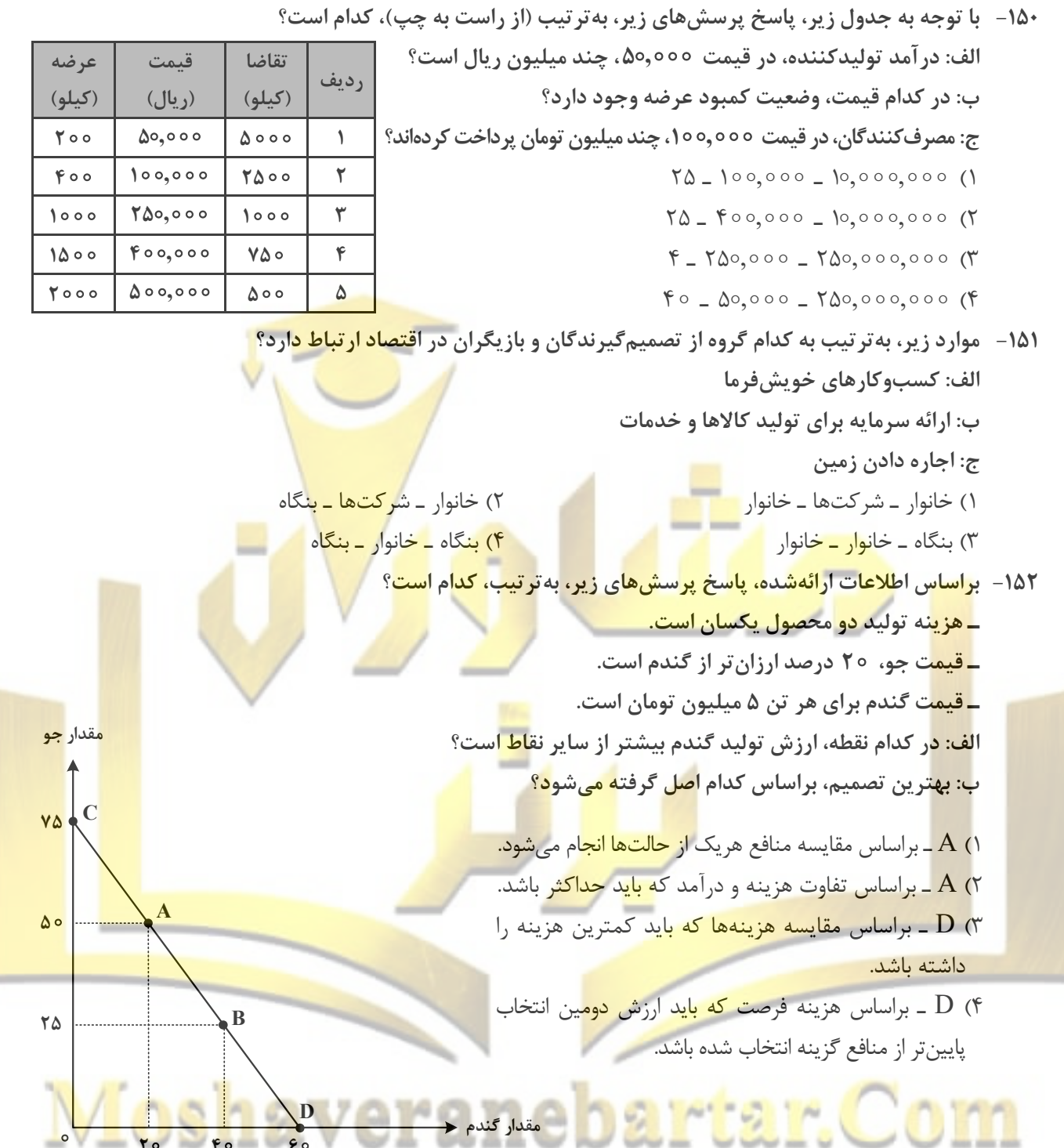

محل انجام محاسبات

هک دهم  $\mathbf{r}$  $19$  $\lambda$ 

ست.

<mark>کار هستند.</mark>

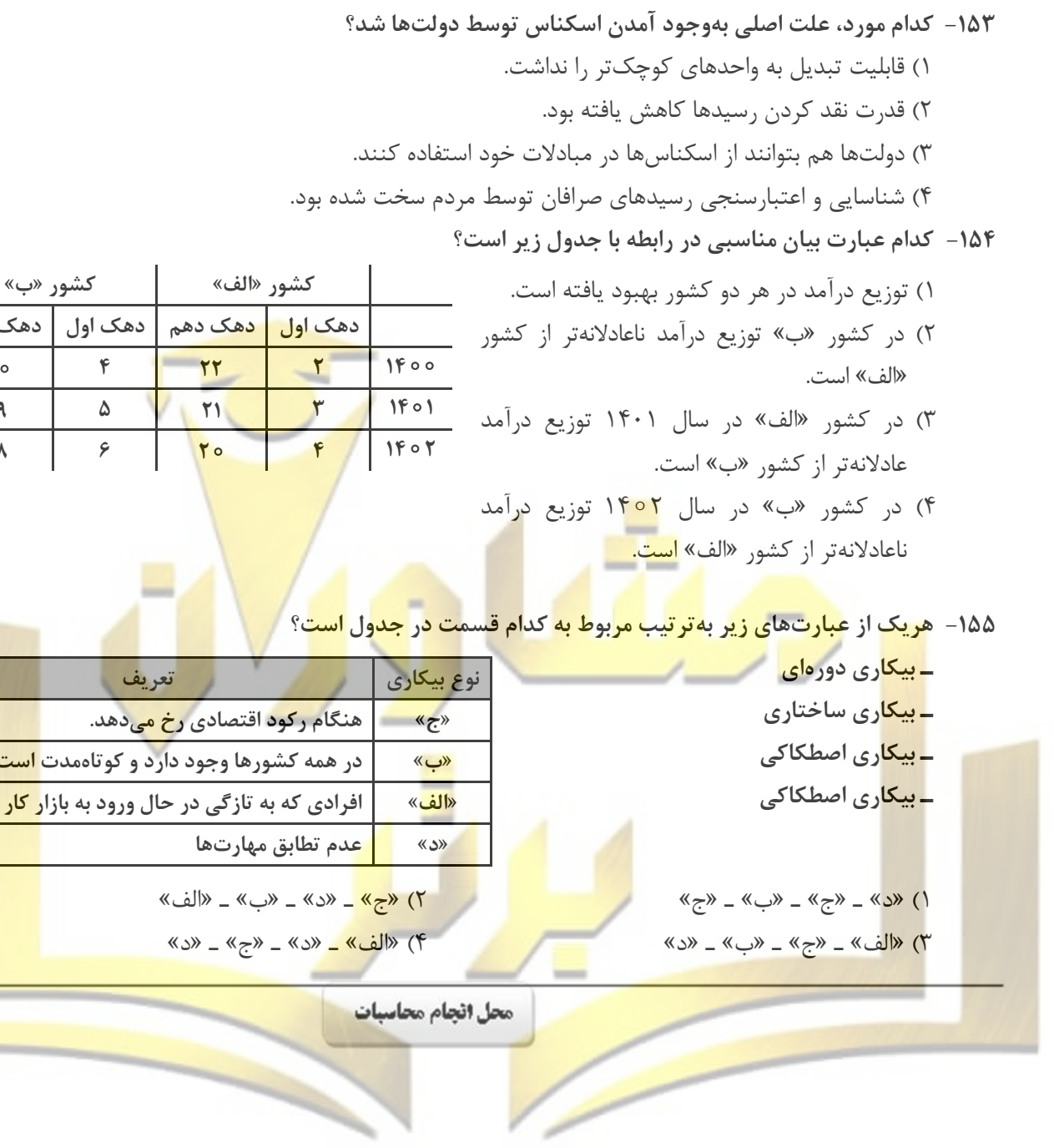

## Moshaveranebartar.Com

۱۵۶- کدام مورد، به تر تیب در رابطه با نقاط مشخص شده در الگوی مرز امکانات تولید، درست است؟ الف: تغییر مکان از نقطه ۳ به نقطه ۴ ب: تغيير وضعيت از نقطه ۴ به نقطه ١ ج: تغییر مکان از نقطه ۲ به نقطه ۳ ۱) نیازی به انتقال منابع از تولید یک کالا به تولید کالای دیگر نیست ــ مت<mark>حمل هزینه فرصت م</mark>یشود ــ ناکارایی منابع تولید ۲) رکود اقتصادی سبب این تغییر وضعیت شده است ــ عوامل و مناب<mark>ع تولیدی در حالت</mark> کارا هستند ــ کارایی منابع تولید ۳) نیازی به انتقال منابع از تولید یک کالا به تولید کالای دیگر نیس<mark>ت ــ عوامل و منابع</mark> تولیدی در حالت کارا هستند ــ کارایی منابع تولید ۴) باید منابع تولید یک کالا ب<mark>ه تولید ک</mark>الای دیگ<mark>ر من</mark>تقل شود ــ متحمل <mark>هزینه فرص</mark>ت میشود ــ ناکارایی منابع تولید ۱۵۷- جدول زیر، ار<mark>قام تولی</mark>د پوش<mark>اک و مو</mark>ادغ<mark>ذایی در سال</mark>های ۱۳۹۵، ۱۳۹۶ و ۱۳۹۷ (با ا<mark>حتساب</mark> سال ۱۳۹۵ بهعنوان سال پایه) را نش<mark>ان میدهد. رشد GDP واقعی بر</mark>ای <mark>سال های ۱۳۹۶ و ۱۳۹</mark>۷ چند درصد است؟ پوشاک مواد غذایی قيمت مقدار **ا مقدار** قيمت سال (تن) (میلیون)  $(ij)$ (میلیون)  $1440$  $\sqrt{2}$  $\Delta$  o  $\Delta$  $\bigwedge$  $1499$  $900$  $roo$  $\mathbf{r}$  $\log$  $114V$  $\mathsf{Y}\Delta$  $500$  $V \circ \circ$  $roo$ 

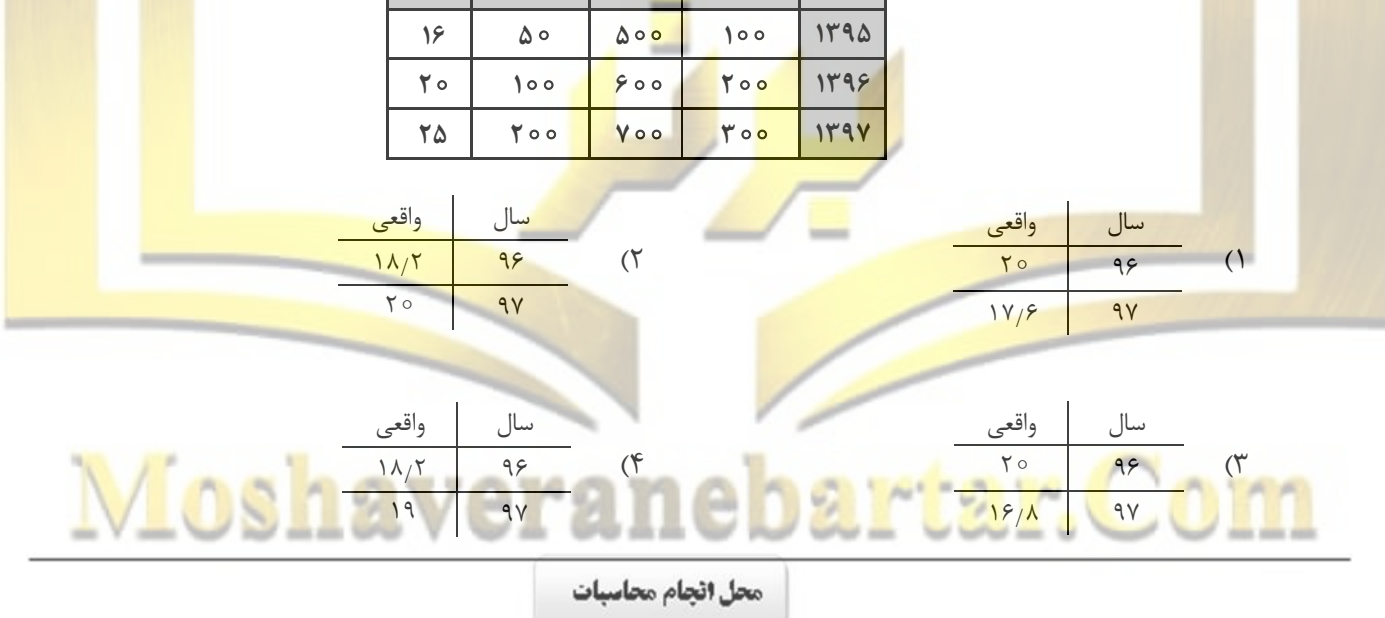

۱۵۸- در کدام مورد به یکی از مراحل بودجهبندی اشاره شده است؟ ۱) در تعیین میزان درآمد، با توجه به محدودیت منابع، میزان هزینه فرصت محاسبه شود. ۲) در مشخص کردن درآمد، محاسبه هزینههای هدررفته فراموش نشود. ۳) درصورتی که هزینهها بیشتر از درآمد بود برخی مخارج ضروری را کم کنید. ۴) فرصتهایی را که فراموش شده است، به نظر آورده شود تا درآمد افزایش پابد. ۱۵۹- فردی در انتهای سال پس از پرداخت واجبات مالی خود ۸۰ میلیون تومان برایش باقی ماند. او ۲۵۰۰ ورقه سهام خرید و در پایان سال همه سهام خود را به مبلغ ۲۲۵ میلیون تومان فروخت. اگر منبع در آمد او فقط از بازار بورس باشد و کل هزینههایش ۹۵ میلیون تومان شده باشد، پاسخ پرسشهای زیر، بهترتیب (از راست به چپ)، کدام است؟ الف: قيمت اسمي هر سهم چند تومان است؟ ب: قیمت بازاری هر سهم چند ریال است؟ ج: خمس ساليانه او چند ميليون تومان است؟ 10 \_ 900,000 \_ TT,000 (T  $0 - 900,000 - \text{TV},000$  (1) 10 - 170,000 - 90,000 (4  $0 - 900,000 - 90,000$  ( ۱۶۰ – کدام مورد د<mark>ر رابطه ب</mark>ا سرم<mark>ایهگذاری از رو</mark>ش خ<mark>رید</mark> سهام <mark>شرکتها، درست است</mark>؟ ۱) سود سرمایه گذاری قطعی است و معمولاً از سپرده گذاری در بانک هم بیشتر است. <mark>۲) در</mark> سهام هرچقدر زمان طولانی تری سپردهگذاری شو<mark>د، سود</mark> بیشتری هم به آن ت<mark>علق</mark> میگیرد. <mark>۳) سو</mark>د سرمایه گذاری در سهام قطعی نیست و تولیدکنند<mark>ه مست</mark>قیماً سر<mark>مایه</mark> خود را از <mark>مردم ت</mark>هیه میکند<mark>.</mark> ۴) <mark>در ا</mark>ین سرمایه *گ*ذاری برحسب فعالیت اقتصادی مرتبط، س<mark>ود تع</mark>لق می *گ*یرد و سهام بدون محدودیت قابل خری<mark>دوفرو</mark>ش اس<mark>ت.</mark> محل انجام محاسبات Moshavera